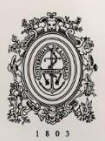

# UNIVERSIDAD<br>DE ANTIOQUIA

## **GUÍA PARA EL DIMENSIONAMIENTO DE SISTEMAS SOLARES FOTOVOLTAICOS CONECTADOS Y APLICACIÓN DE LA RESOLUCIÓN CREG 030 DE 2018 PARA INYECTAR EXCEDENTES DE ENERGÍA A LA RED**

Juan Camilo Pérez Álvarez

Universidad de Antioquia Ingeniería, Ingeniería Eléctrica Medellín, Colombia 2019

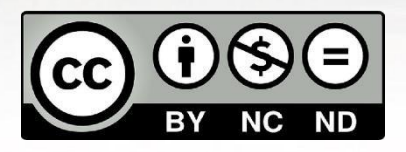

Guía para el dimensionamiento de sistemas solares fotovoltaicos conectados y aplicación de la resolución Creg 030 de 2018 para la inyección de excedentes a la red

Juan Camilo Pérez Álvarez

Informe de práctica empresarial como requisito para optar al título de: Ingeniero electricista

> Asesor: Jaime Alejandro Valencia Velásquez Ingeniero Electricista

Universidad de Antioquia Facultad de Ingeniería, Ingeniería Eléctrica Medellín, Colombia 2019.

**Guía para el dimensionamiento de sistemas solares fotovoltaicos conectados y aplicación de la resolución CREG 030 para inyectar excedentes de energía a la red.**

## **1. Introducción**

En Colombia se ha venido presentando una incursión en gran medida a las alternativas de energías renovables, ya sean convencionales o no convencionales como lo son los sistemas fotovoltaicos. Estas alternativas ofrecen una solución a varias problemáticas que enfrenta el país y el planeta en general cuando nos referimos a impactos negativos en el medio ambiente y a la búsqueda de tener una matriz energética diversificada que permita aumentar la confiabilidad al momento de suplir la demanda energética en épocas de sequía y al incremento de la demanda energética del país.

En busca de suplir estas dos necesidades anteriormente descritas, se hace necesario tener un marco regulatorio que incentive este crecimiento incluyendo cada vez más la participación activa de la población del común y a su vez regule las futuras prácticas en el ámbito energético venidero para este caso el de la energía solar fotovoltaica. Hacen su entrada las leyes y resoluciones vigentes en el país las cuales son las directrices a seguir al momento de buscar instalar o desarrollar un proyecto solar, como lo son la ley 1715 de 2018, y principalmente en la que se enfoca esta guía la resolución CREG030de2018;estasnormativasqueseestánconsolidandobuscanbrindar incentivos a las personas comunes para instalar sistemas fotovoltaicos que los provean de un suministro indefinido de energía proveniente de la energía solar y como sería su interacción con el suministrador de energía para evitar futuros inconvenientes entre ellos y evitar grandes impactos negativos a la red que transmite y distribuye la energía alrededor del país.

Con la redacción de la siguiente guía se busca poder estandarizar un proyecto solar conectado a la red desde el punto de evaluación del recurso solar disponible, el pre-dimensionamiento del sistema fotovoltaico buscando un cierto porcentaje de ahorro que tendería a buscar la venta de excedentes ante el operador de red y como sería este proceso para hacer válida esta entrega de excedentes.

## **2. Objetivos**

## **2.1. Objetivo general**

Desarrollar una guía que permita entender paso a paso como se puede dimensionar un proyecto de energía solar conectado a la red enfatizando en la obtención del beneficio de venta de excedentes de energía ante el operador de red, en este caso EPM.

## **2.2. Objetivos específicos**

- Desarrollar un documento que explique paso a paso como predimensionar un sistema solar fotovoltaico teniendo en cuenta el recurso energético disponible, especificación de cantidad y elementos necesarios a utilizar según sea la necesidad energética a producir y la disponibilidad de lared.
- Implementar un Excel que permita automatizar este proceso de cálculos de pre-dimensionamiento del sistema fotovoltaico.
- Desarrollar un documento que una vez pre-dimensionado el sistema, detalle el paso a paso a seguir para acceder a los beneficios de venta de excedentes que ofrece la resolución CREG030 de 2018.

## **3. Marco Teórico**

## **3.1. Radiación solar**

Es la energía liberada por el sol por medio de una serie de reacciones de fusión nuclear que producen una pérdida de masa del sol la cual se transforma en energía. Este fenómeno presenta varias pérdidas al momento de hacer contacto con los paneles solares ya sea por polvo o por el ángulo de deflexión del panel, entre otros. Así existen 3 tipos de radiación [1].

- **Radiación directa**: Proporciona mayor energía ya que no posee cambios al ingresar a la superficie terrestre.
- **Radiación difusa**: Presenta obstáculos debido a la nubosidad, polución o partículas contenidas en la atmósfera, lo que ocasiona su desviación.
- **Radiación reflejada:** Es la energía que proviene del Sol, que al chocar con la superficie terrestre rebota o se refleja.

También se deben tener en cuenta los siguientes conceptos que estánmuy relacionados con la radiación solar [2]:

- **Irradiación:** Es la densidad de energía solar recibida en un período de tiempo en Wh/m.<sup>2</sup>
- **Irradiancia:** Densidaddepotencia instantánearecibida, semideenW/m2.

• **Constante Solar:** Se denota como B<sub>0</sub> y es la irradiancia que recibe una superficie perpendicular al sol en el exterior de la atmósfera. Su valor es de unos 1.367 *W/m2*.

## **3.2. Hora solar pico**

Es el número de horas en que disponemos de una hipotética irradiancia solar constante de 1000 W/m2 sobre los módulos solares fotovoltaicos. Es decir, una hora solar pico "HPS" equivale a 1Kwh/m2 o, lo que es lo mismo, 3.6 MJ/m2. Dicho en otras palabras, es un modo de contabilizar la energía recibida del sol agrupándola en paquetes, siendo cada "paquete" de 1 hora recibiendo 1000 watts/m2 [3].

## **3.3. Orientacion de lospaneles.**

El valor de irradiación que incide sobre un módulo fotovoltaico depende de la inclinación que adopte el panel y por lo tanto del ángulo de incidencia θ entre la normal a la superficie del módulo y el haz de radiación solar.

Si la radiación solar es perpendicular a la superficie del módulo fotovoltaico, la captación de energía será máxima. Para recolectar la mayor cantidad posible de energía se puede recurrir a sistemas de seguimiento del sol para hacer que la superficie de los paneles siempre esté perpendicular a la radiación solar, pero es un sistema costoso que requiere de mantenimiento continuo. Así la orientación del panel puede ser norte o sur, en los países del hemisferio sur se orienta hacia el norte, y su inclinación óptima va a depender de la latitud en la que se encuentre el proyecto [4].

La posición de los paneles solares se puede especificar mediante dos coordenadas angulares [5]:

• **Orientaciónoánguloacimutal(**∝**):**Eselánguloformadopor laproyección sobre el plano horizontal de la perpendicular a la superficie del módulo y el meridiano del lugar. La orientación sur del módulo fotovoltaico se corresponde con el origen y toma el valor 0°, la orientación oeste vale 90°, la orientación norte vale 180° y la orientación este vale 270°.

• **Inclinación o ángulo de elevación ():** Es el ángulo formado por la superficie del módulo fotovoltaico y el plano horizontal. Su valor es 0° para módulos en posición horizontal, y 90° para módulos en posición vertical. En instalaciones fijas este ángulo se fija en función de la latitud del lugar.

La mayor cantidad de energía que pueden absorber los paneles solares se dan cuando estos se encuentran ubicados de forma perpendicular a los rayos del sol, en algunas aplicaciones los paneles solares no se encuentran fijos,

Para el caso de aplicaciones donde se tengan paneles ubicados en posiciones fijas o estáticas como es el caso de la metodología a usar, es necesario encontrar cual es la posición optima de los paneles.

Para el hemisferio norte, se recomienda instalar los paneles fotovoltaicos orientados hacia el sur considerando un ángulo de acimut óptimo de 0°, mientrasque,paraelhemisferiosur,serecomiendainstalarlosorientadoshacia el norte con un ángulo de acimut óptimo de 180°.

Para determinar la inclinación óptima se utilizará la siguiente ecuación resultado del análisis de calculos de irradiación global horizontal para diferentes inclinaciones delpanel.

$$
\beta opt = 3.7 + 0.69 \left| \varphi \right|
$$

Donde:

- βopt= Inclinación óptima para maximizar la captación de energía anual en grados sexagesimales.
- φ=Latitud del lugar en grados sexagesimales. A continuación, en la Figura 1 se representa gráficamente las dos posiciones angulares de los paneles solares.

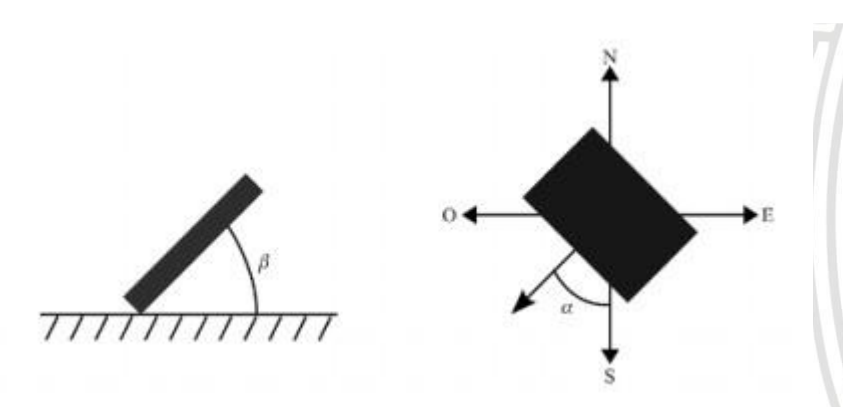

*Imagen. 1. Ángulo de inclinación y orientación del panel [5].*

Muchas veces esto no será de completa exigencia ya que dependerá también de los tejados de la vivienda donde se instalarán los paneles y normalmente acá en Colombia se toma un valor de 10° de inclinación con orientación hacia elsur.

## **3.4. Sistemas fotovoltaicos conectados a la red**

Son aquellos que se conectan a la red sin necesidad de utilización de un sistema de acumulación (banco de baterías) e interactúan automáticamente con la red de energía eléctrica convencional. Al obtener una oferta superior a la demanda de energía eléctrica producida pueden verter ese exceso a la red. [4]

## **3.5. Paneles solares**

Los módulos fotovoltaicos son los encargados de la transformación de la energía solar en energía eléctrica. Están formados por un conjunto de células fotovoltaicas, que producen electricidad a partir de la luz que incide sobre ellos mediante el efecto fotoeléctrico. El principio de funcionamiento de éste tipo de generación, se basa en un proceso químico que transforma la radiación solar en energía eléctrica, donde se obtiene corriente continua (CC) [6].

## **3.6. Inversores**

Los módulos fotovoltaicos generan electricidad en corriente continua. Para poder ser inyectada en una red eléctrica de corriente alterna se hace uso de los inversores u onduladores [4].

**3.7. CREG 030 DE 2018:** Mediante esta resolución se regulan aspectos operativos y comerciales para permitir la integración de la autogeneración a pequeña escala y de la generación distribuida al Sistema Interconectado Nacional, SIN [7].

**3.7.1. Autogenerador a pequeña escala, AGPE:** Autogenerador con potencia instalada igual o inferior a 1MW [7].

**3.7.2. Excedentes:** Toda exportación de energía eléctrica realizada por un autogenerador [7].

**3.7.3. Exportación de energía:** Cantidad de energía entregada a la red por un autogenerador o un generador distribuido [7].

**3.7.4. Crédito de energía:** Cantidad de energía exportada a la red por un AGPE con FNCER que se permuta contra la importación de energía que éste realice durante un periodo de facturación [7].

**3.7.5. FNCER:** Son las fuentes no convencionales de energía renovables tales como la biomasa, los pequeños aprovechamientos hidroeléctricos, la eólica, la geotérmica, la solar y los mares [7].

## **4. Metodología y actividades**

Los pasos a realizar para lograr los objetivos propuestos son:

- **1.** Se desarrolla el paso a paso del dimensionamiento de un sistema fotovoltaico, con su análisis energético disponible, energía deseada a suplir, cantidad de elementos a utilizar especificando la referencia o proveedor de los elementos para así poder dimensionar de manera efectiva.
- **2.** Se desarrolla plantilla en Excel automatizando este proceso explicado para mayor estandarización del dimensionado del proyecto.
- **3.** Una vez dimensionada la instalación solar, se detallará el paso a paso para la inscripción del posible proyecto para obtener el beneficio de venta de excedentes ante el operador de red.

## **5. Resultados Esperados**

- **1.** Un documento en Word que explique el procedimiento para el correcto dimensionamiento de un sistema fotovoltaico conectado a la red.
- **2.** Un documento en Word que Explique el paso a paso para Obtener los beneficios para la venta de excedentes ante el operador de red.
- **3.** Una plantilla en Excel que permite la automatización de los cálculos de dimensionamiento de un sistema solar conectado a la red.

## **6. Dimensionamiento de sistema conectado a la red**

Como se especifica anteriormente, en este trabajo se busca crear una guía la cual se realiza en base a un posible ejemplo real de dimensionamiento de un sistema solar fotovoltaico conectado a la red, el cual permita generar a través del recurso solar energía para el autoconsumo de una vivienda o industria y en caso de ser posible entregar excedentes a la red para generar un ahorro mayor en la cuenta de servicios como lo permite y estipula la resolución Creg 030 de 2018[7].

El proyecto se ubica en la ciudad de Medellín en el departamento de Antioquia, para una vivienda de la cual se conoce el consumo promedio y se evalúan las condiciones que esta presenta para ejecutar el proyecto como lo son el área disponible, consumo promedio, capacidad del transformador, radiación solar de la ubicación u horas solar pico y operador de red al cual se conecta el sistema.

Para evaluar el consumo energético nos basamos en una cuenta de servicios real de la vivienda la cual nos permitirá observar el consumo promedio mensual o según el criterio del diseñador tomar un pico o un mínimo, Si el consumo es regular mes a mes se recomienda tomar un promedio, la potencia del transformador y el operador de red al cual pertenece que en este caso es EPM.

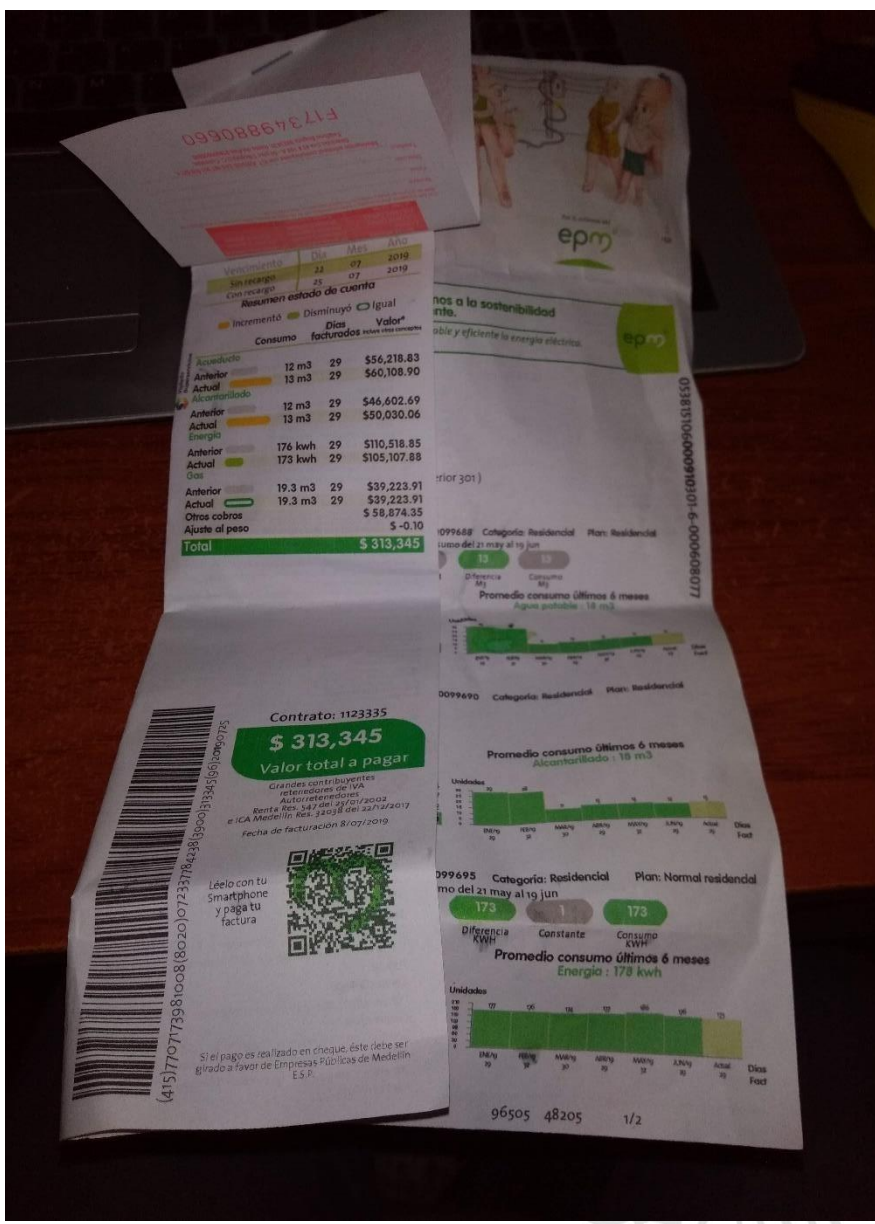

ð

*Imagen 2. Cuenta de servicios del cliente (1).*

#### ealizar tu reclamo la factura no tiene que estar da, y durante la atención del mismo solo pagar los valores que no son reclamados. amaciones por valores facturados no se n telefónicamente, ni vía fax. **Direcció** de Atención 44 44 115 en Medellín o 01 8000 15 115 a nivel nacional, en este canal puedes verificar **Munici** la identidad del personal autorizado que presta los servicios para EPM.  $\mathbf{O}^{\text{rel}}$ Puntos de atención AC Consulta la oficina más cercana a tu residencia en la línea 4444115 o en la página web www.epm.com.co Entidad que nos vigila<br>Superintendencia de Servicios Públicos Domiciliarios -SSPD Número Superintendencia de Servicios Publicos Dominianos - 537 D IN<br>*único de registro 4*-50010000-1 - WWW.Superservicios.gov.co<br>Entidades que nos regulari Va Comisión de Regulación de Agua Potable y Saneamiento Básico CRA - www.cra.gov.co / Comisión de Regulación de Energía y Gas Cons CREG-www.creg.gov.co Carg Linea ética: "Contacto Transparente" Cont oi 8000 522 955 Exclusiva para denunciar actos indebidos Cont **Componentes del costo**<br> **Energía:** Generación 194.39 - Transmisión 32.69 - Distribucion 185.26 -<br>
Comercializac 44.86 - Pérdidas 36.20 - Restricciones 12.86 -<br> **Alcontariildo:** Cmt Unitario 16.87 - Cmt Total 319.31 -<br> **A** Toto **Sas:** Componentes variables: (5/m3) - Compra 650.49 - Distribucion<br>390.10 - Transporte 378.47 - Confiabilidad .00 - Comercializac .00 -<br>Componentes Fijas (\$/factura) - Restricciones 95.17 - Stn Sin Comp<br>16.98 - Comerciali  $\sqrt{f_{\rm el}}$ Alcon transport operators of the conduction of the conduction of the conduction of the conduction of the conduction of the conduction of the conduction of the conduction of the conduction of the conduction of the conduction of t Valor Puntos de pago

*Imagen 3. Cuenta de servicios del cliente (2).*

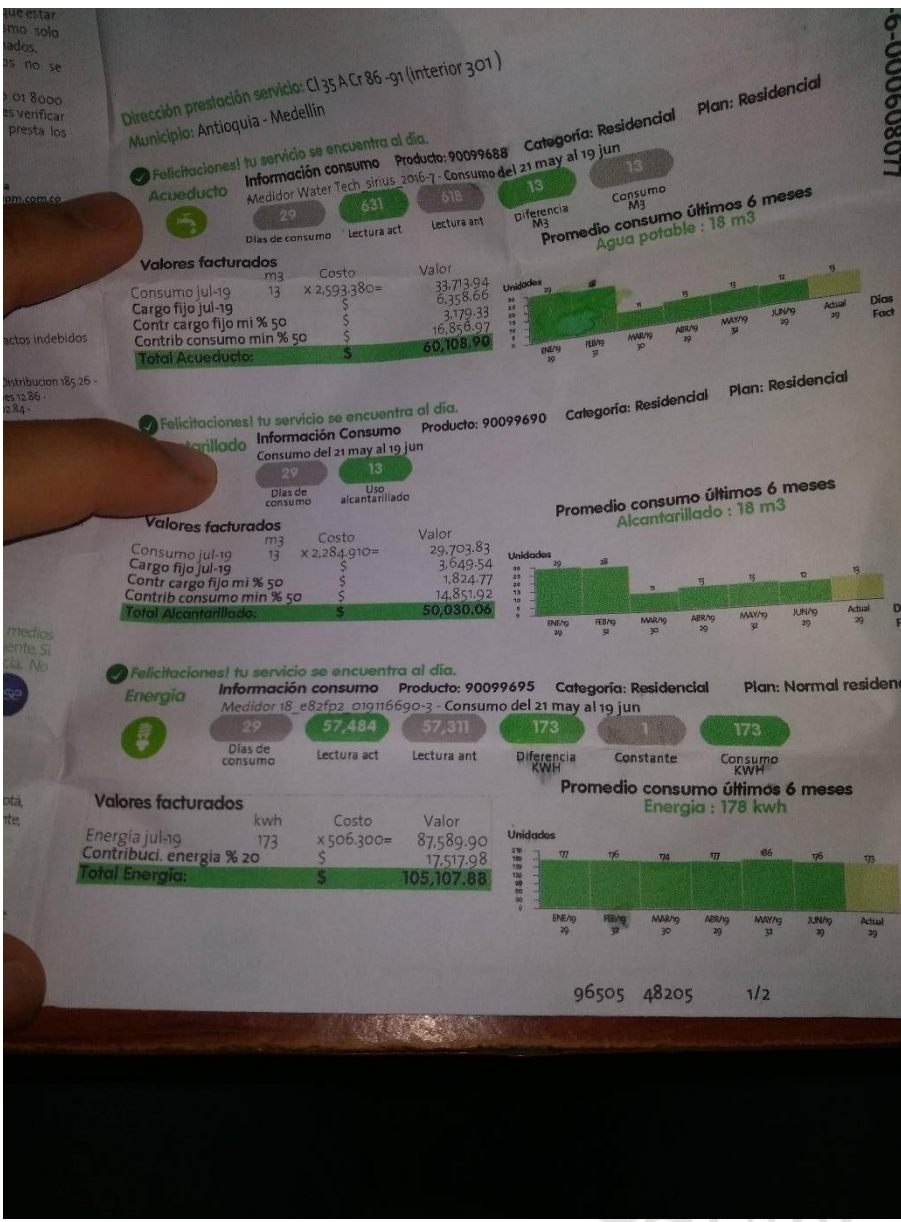

*Imagen 4. Cuenta de servicios del cliente (3).*

Enlacuentade serviciospúblicos se puede verificar tres aspectos importantes:

- 1. En la parte de información técnica se verifica el circuito al cual se conecta la vivienda o usuario y en la página de EPM para la disponibilidad de conexión de AGPE se puede verificar la potencia del trasformador ya que solo se puede instalar el 15% de la potencia de este por normativa.
- 2. Se obtiene el consumo promedio del cliente que es la energía que buscaremos suplir dependiendo de las limitantes que correspondan al sistema como potencia del transformador y área disponible.
- 3. Se obtiene el valor del kWh/mes cobrado al cliente y si paga o no contribución para el posible análisis económico y tiempo de retorno de la inversión.

De lo anterior se hace énfasis en el número del circuito y en el consumo promedio ya que son los principales elementos a la hora de dimensionar el sistema (De la cuenta de servicio).

## **Circuito:** 024319 **Consumo Promedio:** 178kWh/mes.

Por lo que se ingresa a la página de EPM para verificar la disponibilidad del circuito y se encuentra en el siguiente link:

https://maps.epm.com.co/ETER/Visor/Visor

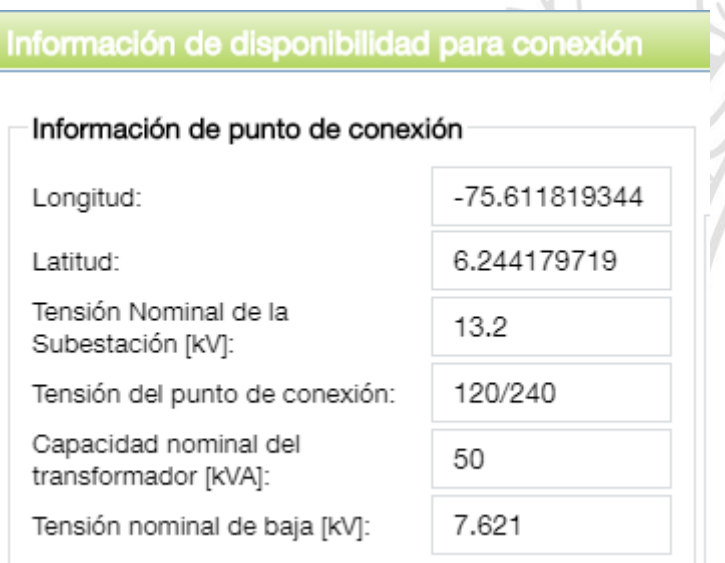

*Imagen 5. Datos de punto de conexión.*

En la imagen 3 se pueden observar los datos del punto al cual se conecta el usuario principalmente eltransformador correspondiente su nivel de tensión e baja y en alta, la potencia de este y su ubicación cartesiana. Con estos datos tenemos un valor máximo según la resolución Creg030 de 2018 al cual dimensionar el sistema; la cual dice que solo se puede ocupar un 15% de la potencia del transformador [7].

 $Pinstalable = 50 kVA * 0,15 = 7.5 kVA$ 

Este valor será en teoría la potencia instalada que permite el operador en este Caso EPM, teniendo en cuenta el hecho de que no es común ni rentable entregar demasiados excedentes a la red ya que a partir de un 100% de ahorro el operador paga el kWh a precio de generación. Aparte se toma en cuenta un porcentaje de derrateo por pérdidas internas el cual es de 0,85 teniendo una potencia límite de:

Según la teoría vista al inicio del trabajo existe el concepto de hora solar pico el cual equivale a las horas aprovechables de energía solar máxima o más precisamente radiación solar pico equivalente a 1.000 W/m2 [3].

El Proyecto está ubicado en el departamento de Antioquia, en la ciudad de Medellín más específicamente en el Laureles, el cual cuenta con una buena calidad de radiación debido a su ubicación geográfica.

Este tiene las siguientes coordenadas como se observó en el informe de EPM:

## **Latitud: 6,2441° Longitud: -75,61118°**

Gracias a Google maps y a ArgisWeb se ubica geográficamente el proyecto y se pueden determinar los valores de radiación estándar u horas solar pico de esta región la cual facilita conocer el recurso energético disponible en la zona.

Teniendo la ubicación del proyecto en Google Maps se facilita conocer el área disponible.

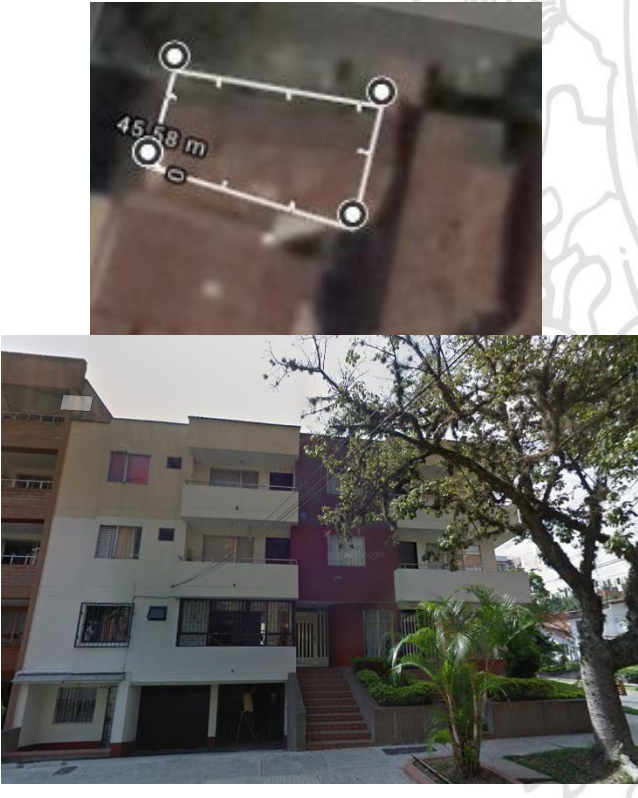

*Imagen 6. Vista geográfica proyecto.*

Medir la distancia Haz clic en el mapa para ampliar la ruta

Superficie total: 123,96 m<sup>2</sup> (1.334,24 pies<sup>2</sup>) Distancia total: 48,05 m (157,64 pies)

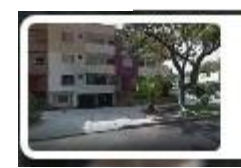

Santa Teresita Medellín, Medellin, Antioquia 6.244451, -75.611707

*Imagen 7. Coordenadas exactas del proyecto.*

*Como se observa el área disponible es de 124 m2, pero no se puede disponer del 100% de esta ya que siempre se debe garantizar una zona de tránsito para mantenimientos e instalación brindando seguridad para los técnicos encargados del proyecto así se recomienda tomar un 80 u 85 % del área real.*

 $Área$  útil = 124 ∗ 0,85 = 105,4 m2 (2)

Se procede con las coordenadas exactas del proyecto a conocer los valores de radiación de la ubicación por medio del programa de ArgisWeb por medio de los datos de la NASA saber la radiación solar promedio en esta ubicación que nos permitirá dimensionar nuestro sistema solar. Otra opción quizás más utilizada es tomar valores del mapa de radiación del IDEAM.

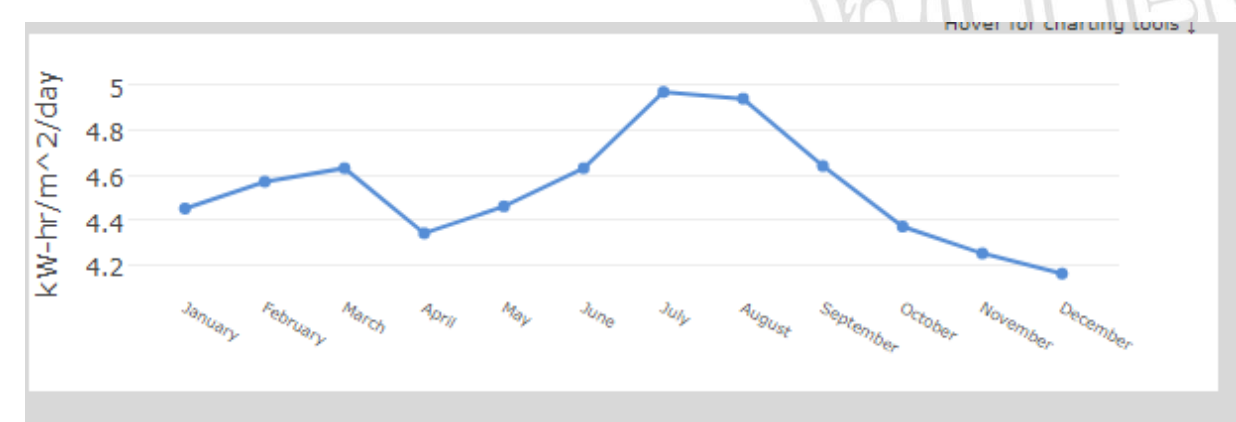

*Imagen 8. Estudio de radiación solar en una superficie horizontal.*

A continuación, se toma un valor promedio de la base de datos de radiaciones mensuales, la cual se utiliza para dimensionar el proyecto, cabe recalcar que estas horas solares pico son equivalentes a 1kWh/m2 al día, así que esta es nuestra energía disponible al día.

 $\mathcal{I}$ 

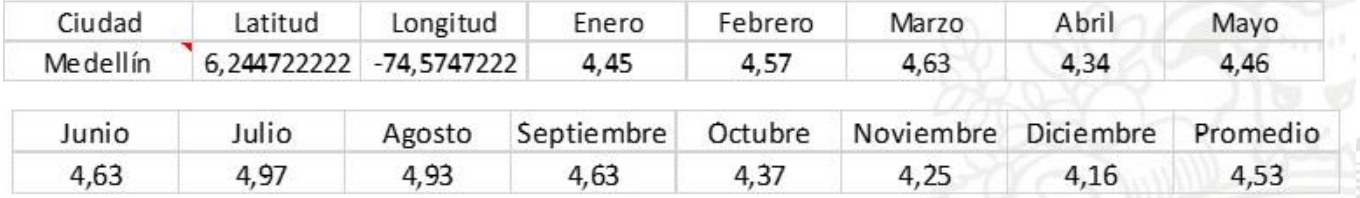

*Imagen 9. Promedio de radiación.*

## **HSP promedio: 4,53.**

## **Dimensionamiento del sistema.**

Con los datos de Radiación solar sobre metro cuadrado o HSP, se dimensiona el sistema solar fotovoltaico y se pueden los equipos a utilizar.

Para saber la energía total a suplir por los paneles se usa la siguiente ecuación [8]:

Consumopromediodía $\left(\begin{smallmatrix}kWh\\1\end{smallmatrix}\right)$ )  $P$ demandada =<u>dťa</u> Dias del mes∗HSP∗Pérdidas (3)

Estas pérdidas vendránligadas principalmente a las generadas por el inversor, el cableado y se aplicará un factor de seguridad del 20% a la energía demandada para suplir pérdidas de polvo y suciedad, reflectancia angular y espectral, sombras, entre otras [9]. Así se calcula:

| Consumopromedio=178 | $kW$ | $*1,2=213,6$ | $kW$ | $(4)$ |
|---------------------|------|--------------|------|-------|
| $mes$               | mes  |              |      |       |

 $213,6 \frac{kWh}{mes} * 1000$  $P$ demandada = $30 \, \text{dias} * 4.53 h * 0.95 * 0.9$ (3)

 $Pdemandada = 1.838,3W$ 

Para saber el número de paneles necesarios se debe seleccionar la especificación a utilizar para conocer la potencia, corrientes y tensión.

## **Paneles Solares**

En este ejemplo se selecciona el panel solar jinko Solar de 275Wp del cual se agrega imagen de la ficha técnica [10].

## **ESPECIFICACIONES**

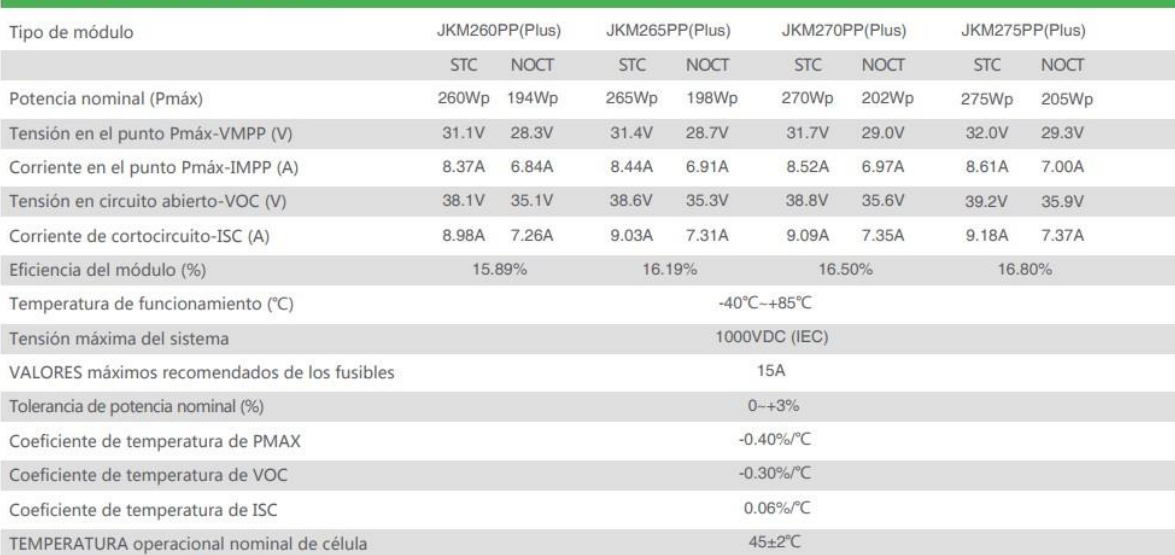

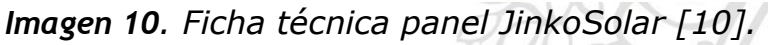

$$
Npaneles = \frac{Pdemandada}{Pmpp} \quad (5)
$$

Npaneles = 
$$
\frac{1.838,3W}{275 \; Wp}
$$
 (5)

Npaneles= 
$$
\frac{1.838,3W}{275 \, Wp} = 6,6 = 7 \, paneles
$$

## **Orientación de los paneles solares.**

Como se observa al inicio del trabajo, para obtener el ángulo óptimo se utiliza la siguiente ecuación:

$$
\beta opt = 3.7 + 0.69 |\varphi| \ (6)
$$

y conociendo las actuales coordenadas del proyecto se puede verificar el ángulo de inclinación recomendado teniendo claro que la orientación es hacia el surpreferiblemente.

## **Latitud: 6,2441° Longitud: -75,61118°**

 $βopt = 3.7 + 0.69 |6,2441|$  (6) βopt = 8°

Por lo que el ángulo óptimo para esta aplicación es de 8°, de igual manera la UPME ha recomendado una inclinación mínima de 10° para evitar la acumulación de las partículas en el aire y el estancamiento de agua [5].

## **Inversor**

Respecto al inversor se necesita saber la capacidad del cual será utilizado respecto a potencia, capacidad de voltaje y corriente, número de salidas mppt que tenga para conocer cómo será el arreglo en serie y paralelo. Paraesteproyectoseutilizael inversormarcafroniusporsusrecomendaciones y confiabilidad según fuentes revisadas.

#### **DATOS DE ENTRADA**

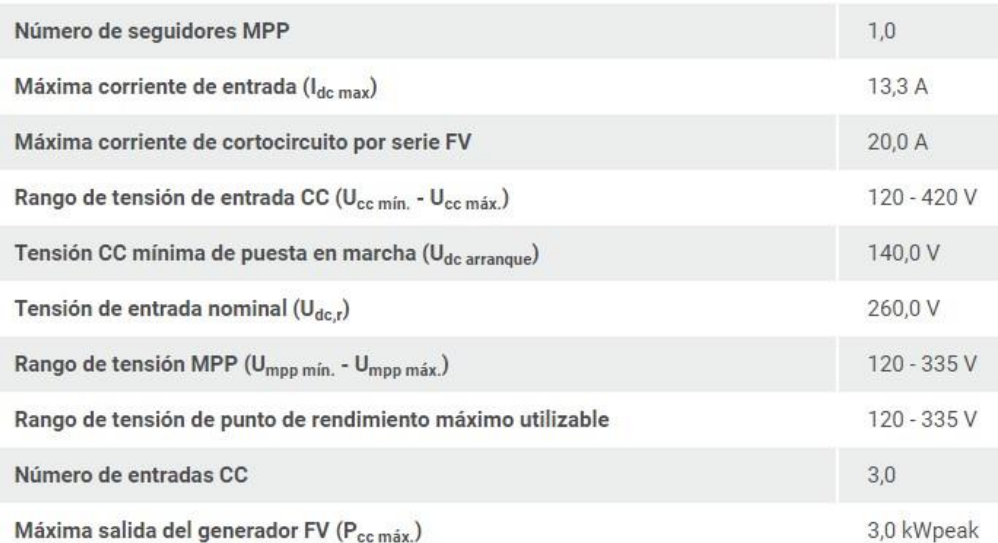

## *Imagen 11. Ficha técnica fronius Galvo 1.5-1 [11].*

Para tomar la potencia del inversor tenemos en cuenta la potencia instalada con un factor de seguridad del 10% así [9]:

 $Pinstalada = Npaneles * Ppanel (7)$ 

 $Pinstallada = 7 * 275Wp = 1.925Wp (7)$ 

 $P^{inverse}$  $=1.925*1,1=2.117,5W(8)$ 

Por loqueloqueseseleccionael**inversor Galvo1.5-1**,yaqueestáporencima de esta potencia con 3.000 Wp y permite conectar más paneles en el caso de una expansión del proyecto sin acarrear muchos costos extras.

## **Conexión del sistema**

En este paso se presenta el arreglo de series y paralelos que tendrán los paneles solares al momento de conectarse según las especificaciones de cada equipo autilizar.

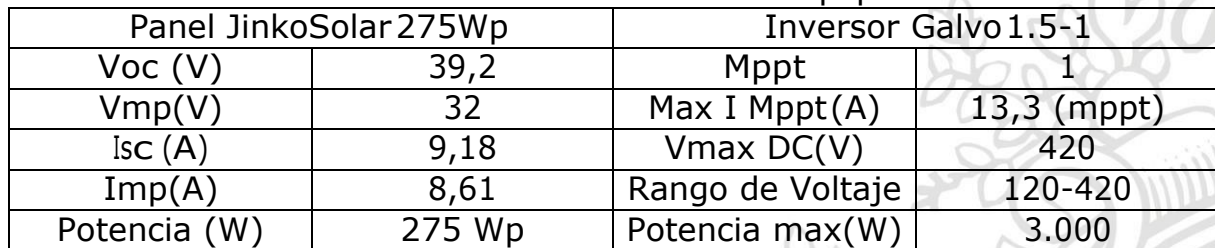

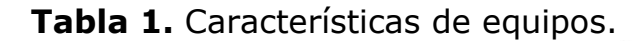

Con estos datos se verifican las posibles conexiones o configuraciones que son variadas buscando principalmente economía y mayor eficiencia. Por ejemplo idealmente se busca reducir el número de paralelos para evitar más pérdidas por corrientes ycableado.

• **Cantidad de paneles:** Primero es necesario saber la cantidad máxima de paneles según la referencia seleccionada que podremos conectar al inversor basándonos en la potencia de este.

> $Nmax =$ Pinversor = Ppanel 3.000  $\frac{1}{275 W}$  = 10,9 = 10 paneles (9)

• **Paneles en serie:** para saber la capacidad máxima de los paneles en serie para el inversor teniendo en cuenta los paneles utilizados, se aplica una división entre la tensión máxima del inversor y la tensión de circuito abierto del panel Voc, para así saber qué cantidad de paneles podríamos utilizar como máximo en serie [9].

> $N$ serie, max $=$  -Vinv, max = Voc 420  $\frac{12}{39,2}$  (10)

> > *Nserie,*  $max = 10$  *paneles*

Esto muestra que se puede conectar 10 paneles en serie, por la capacidad de potencia y por capacidad de tensión para arreglos en serie, así se puede seleccionar sin ningún problema arreglos en serie de 10 paneles.

Se garantizan como máximo arreglos de10 paneles de 275 marca JinkoSolar en serie, se toma la Voc ya que es la máxima que puede entregar el panel para tener el caso más crítico y evitar daños en el inversor.

Se ha de tener en cuenta que el inversor también tiene un rango de funcionamiento dado en la ficha técnica y por lo cual debe haber una tensión mínima y número mínimo de paneles para que pueda funcionar.

*Nserie, min* = 
$$
\frac{Vinv, min}{Vmp} = \frac{120}{32} (11)
$$

*Nserie,*  $min = 3.75 = 4$ 

Debe tener como mínimo un arreglo en la entrada mppt, de 4 paneles en serie para funcionar, por lo que a una potencia menor instalada a 4 paneles es decir 1.100 Wp, este no sería recomendado.

## • **Paneles en paralelo:**

Se calcula de manera similar, teniendo la corriente máxima por cada mppt que es de 13,3 A, y tomando la corriente de cortocircuito Isc del panel de 9,18 A, se hace el cálculo de cuantos se pueden instalar [9].

> $Nparalelo, max=$  $\lim v$ ,  $\max$ = Isc 13,3  $(12)$ *N*paralelo,  $max = 1,44 = 1$

Para este caso se podría tomar 1 arreglo de paneles en serie y 1 cadena por mppt, cabe recordar que se toma la corriente de cortocircuito por ser la mayor que el panel puede entregar, pero la de operación de máxima potencia es menor como se observa en la tabla 4.

## • **Configuración elegida:**

Dado que para el proyecto actual se necesitan 7 paneles para buscar el ahorro requerido y conociendo las características de nuestros equipos y disposiciones máximas, se elige una configuración de 1 arreglo en paralelo con 7 paneles en serie utilizando 1 mppt.

## **Nserie:** 7 paneles **Nparalelo:** 1 strings

Para esta marca de inversores, Fronius, hay una página disponible en la cual se pueden verificar las posibles configuraciones de conexión para cada cantidad de paneles a instalar y con la cual corroboraremos si está la seleccionada.

La página está en el link de la referencia [12].

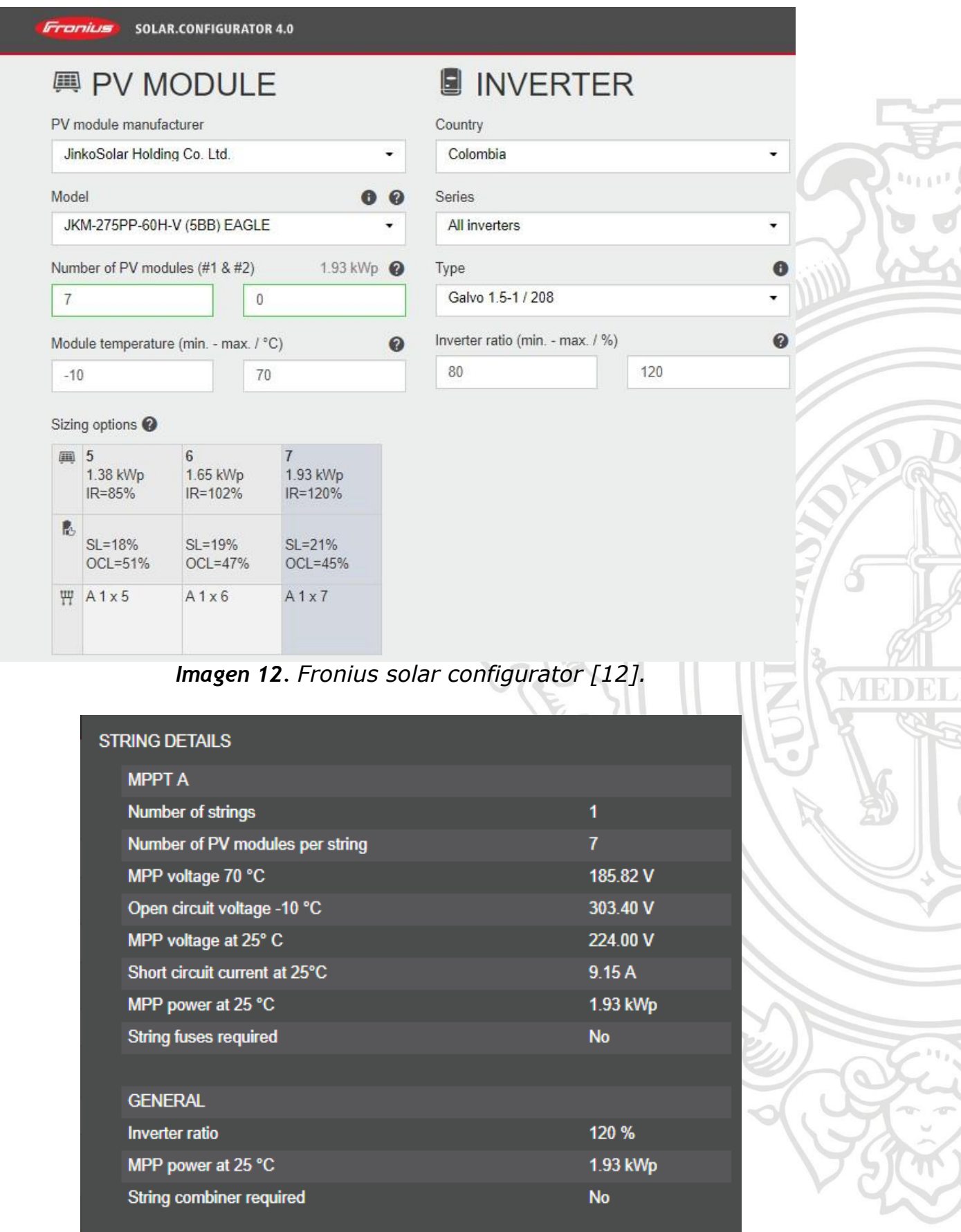

*Imagen 13. Fronius solar configurator selección de arreglo [15].*

Así termina el dimensionamiento del proyecto solar en la vivienda ubicada en Medellín que sirve como guía, con un total de 7 paneles con un inversor de 3 kWp (Galvo 1.5-1), para instalar una capacidad total de 1.925 kWp. En la tabla 5 se observa un resumen de cómo se conectaría el sistema.

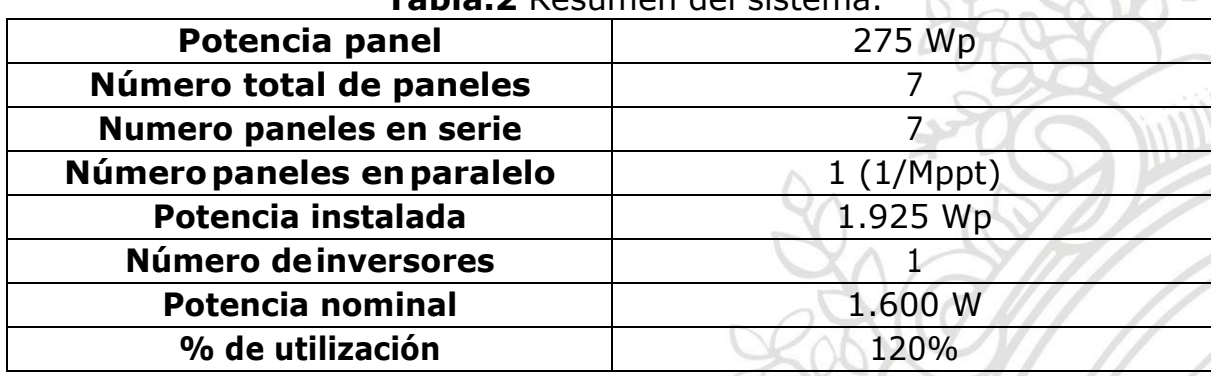

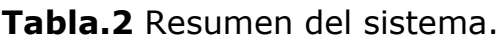

## **7. Guía para la conexión de AGPE a la red y obtención de los beneficios resolución CREG030 de 2018.**

Con el sistema fotovoltaico dimensionado, desarrollando las memorias de cálculo, diseños del plano en AutoCAD y unifilar cumpliendo la normativa correspondiente, se puede proceder a realizar el registro del proyecto ante el operador de red en este caso EPM. Para ello se necesita tener conocimiento de la potencia del transformador, tensión de conexión, principalmente en baja tensión, la capacidad máxima a instalar según la cantidad de paneles y la potencia delinversor.

Con lo anterior definido se explicarán los 5 pasos para registrar el proyecto y efectuarse la entrega de excedentes para un AGPE menor a 100kW:

## **7.1. Diligenciarformulariodesolicituddeconexiónsimplificada**

• Desde la página de EPM se debe ingresar al "formulario de conexión simplificada" [14]. En esta se diligencia cada una de las casillas solicitadas por EPM donde se pide información general respecto al usuario y datos del proyecto.

#### INSTRUCTIVO PARA DILIGENCIAR EL FORMATO DE SOLICITUD DE CONEXIÓN SIMPLIFICADA PARA CONEXIÓN DE AUTOGENERADORES A PEQUEÑA ESCALA Y **GENERADORES DISTRIBUÍDOS**

En este instructivo encontrarás todas las instrucciones que necesitas para diligenciar exitosamente tu solicitud de factibilidad y conexión de autogeneraciones hasta 5 MW y generaciones distribuidas. Si hoy tienes conectadas autogeneraciones y generaciones distribuidas también debes diligenciar el formato.

A continuación, te relacionamos la información que debe ser registrada en cada uno de los campos del formulario  $el$ cual encontrará en  $el$ link https://www.epm.com.co/site/home/institucional/servicios-y-transacciones-en-linea. Cuando oprimes el botón "Energía" se activa la siguiente imagen:

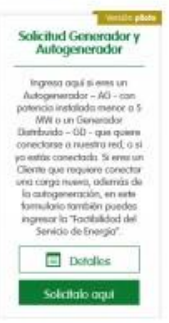

En el botón "Detalles" encontrarás información relacionada con la solicitud.

El botón "Solicítalo aquí" te lleva al formulario. Debes iniciar por aceptar los términos y condiciones para que se active la casilla de continuar la cual te llevará al diligenciamiento de los siguientes cuatro pasos:

**Imagen 14.** Formato de solicitud de conexión simplificada.

### **Contenido Estudio de Conexión Simplificado** AGPE menores a 0.1 MW y GD

#### 1. Resumen Eiecutivo

- 1.1. Descripción General del proyecto
- 1.2. Fecha de entrada del proyecto
- 1.3. Potencia máxima de generación
- 1.4. Número de unidades
- 1.5. Parámetros eléctricos del generador
- 1.6. Ubicación geográfica del proyecto y de la instalación
- 1.7. Parámetros técnicos de los paneles y de los inversores para tecnología solar fotovoltaica
- 1.8. Información adicional que sea necesaria para el análisis de la conexión

#### 2. Objeto y Alcance

#### 3. Metodología

- 3.1. Criterios técnicos de calidad, seguridad y confiabilidad
- 3.2. Límites a validar de acuerdo con los criterios del numeral 3.1.
- 3.3. Descripción de los análisis a realizar
- 3.4. Cálculo teórico de la energía anual producida por el proyecto y comparación con la curva de carga del cliente y el transformador

#### 4. Resultados de los análisis eléctricos

- 4.1. Flujo de carga AC en estado estable para condiciones normales de operación (sistema desbalanceado) o análisis desbalanceado de corrientes, en el que se evidencie el impacto de la conexión y las corrientes circulantes por el neutro
- 4.2. Calculo de pérdidas en NT1
- 4.3. Verificación del nivel de cortocircuito en NT1 (norma IEC60909)
- 4.4. Calidad de la potencia: Declaración técnica del equipo en cuanto al cumplimiento de los parámetros establecidos en la IEEE 1547 y de estándares en cuanto a la calidad de la potencia (inyección de armónicos a la red y fluctuaciones de tensión, etc.) y sujetos a la verificación con medidas en campo antes y después de la instalación del proyecto.

Dependiendo del proyecto se deben analizar los siguientes escenarios:

Para proyectos diferentes a solar fotovoltaico sin almacenamiento:

- Demanda máxima- Generación máxima
- Demanda media-Generación máxima (si existen proyectos
- fotovoltaicos sin almacenamiento que impacten la conexión)
- Demanda mínima- Generación máxima

Para proyectos fotovoltaicos sin almacenamiento:

Analizar en los períodos (9 a.m. - 12 p.m. - 15 p.m.) los siguientes escenarios: Demanda cliente - Generación solar fotovoltaica esperada

#### 5. Verificación de protecciones

Validar que las protecciones del transformador de distribución continúen siendo válidas, en caso contrario proponer el ajuste de las mismas.

#### 6. Conclusiones y recomendaciones

Si se requieren obras en la red de distribución electrica es necesario la descripción de las mismas.

**Imagen 15.** *Resumen estudio de conexión simplificado [15].*

Una vez diligenciado el formulario anterior, según la resolución Creg 038 de 2014yelRETIEsedebenadjuntarlossiguientesdocumentosparapoderrealizar la solicitud [16]:

- Memorias de cálculo y selección de sistema de medida.
- Esquema de protección de voltaje y frecuencia del punto de conexión.
- El tipo de conexión a tierra, de la generación como para el punto de conexión.
- Diagrama unifilar.

Documentos a presentar en las pruebas de conexión [16]:

- Certificación de conformidad con el RETIE.
- Certificado de conformidad de producto y certificados de calibración vigentes del sistema de medición.
- Especificaciones técnicas de inversores y paneles solares.

Es importante tener en cuenta que si hay entrega de excedentes se debe cambiar el medidor por uno bidireccional el cual censará cuanta energía es importada y exportada de la red y hacer un neteo del consumo final mensual y permitirá efectuar la reducción del costo en la cuenta de servicios.

## **7.2. Análisis de disponibilidad**

Para el análisis de factibilidad se retoma los valores conocidos al momento del dimensionamiento respecto a número del circuito y en si la potencia del transformador ya que para la aceptación de la solicitud se debe mirar esta factibilidad en esta misma solicitud.

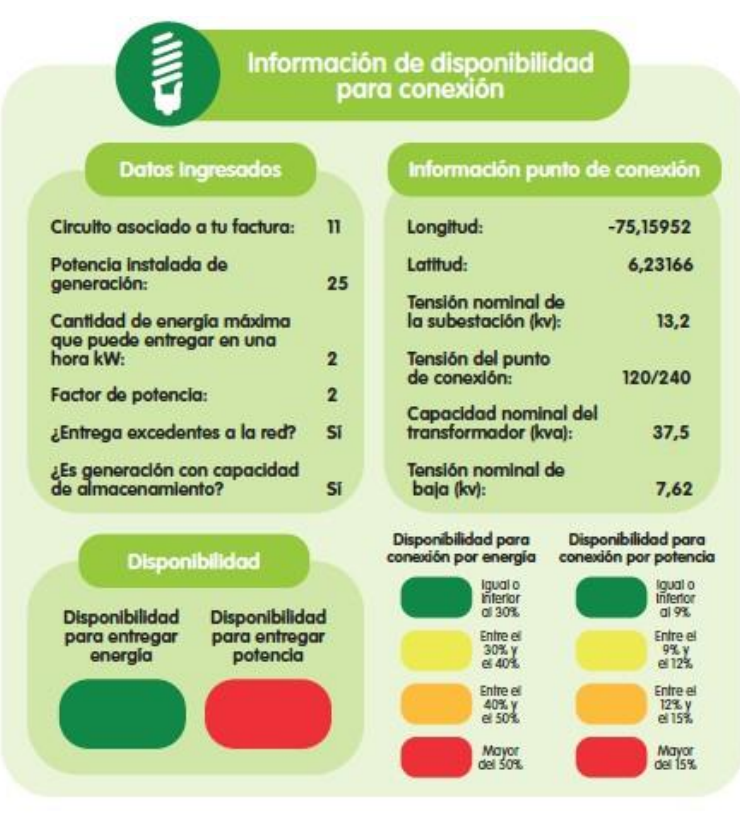

**Imagen 16.** *Indicador de disponibilidad o semáforo [16].*

Este indicador nos permite saber si podemos o no conectar el sistema fotovoltaico dependiendo del transformador y la capacidad instalada.

Si el semáforo indica verde se puede seguir con el trámite de conexión simplificada sin ningúnproblema.

Si sale naranjado o amarillo indica que algunos de los valores de potencia o energía están al límite y quizás se requiera de condiciones especiales para conectarse, pero de igual forma se puede diligenciar el formulario de conexión.

En caso que el semáforo indique rojo se incumple alguno de los parámetros de la resolución para conectarse, recordar que se puede instalar un 15% de la potencia del transformador y el 50% de entrega de la energía demandada promedio.

Para el proyecto ejecutado en el dimensionamiento se presenta el siguiente análisis de disponibilidad con el circuito dado y la capacidad instalada:

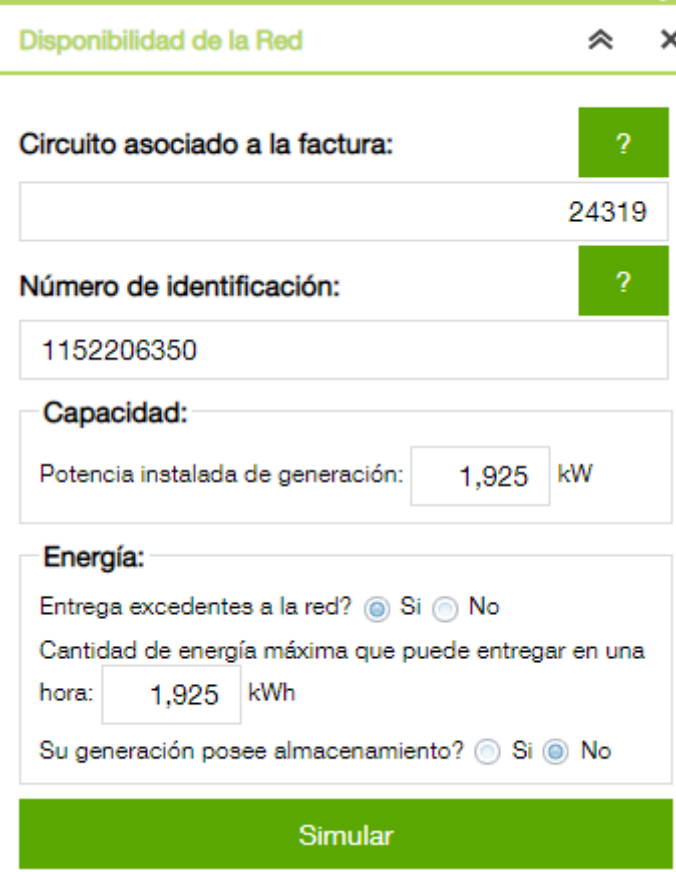

*Imagen 17. Datos proyecto dimensionado.*

En la imagen 17 se observan los parámetros a ingresar con el número del circuito, potencia instalada en generación o paneles solares, y la energía que puede entregar en 1 hora que sería en caso crítico la misma instalada al medio día.

Con estos datos para entregar en el formulario se simula verificando que se tenga la disponibilidad por parte del punto de conexión para ingresar el proyecto fotovoltaico.

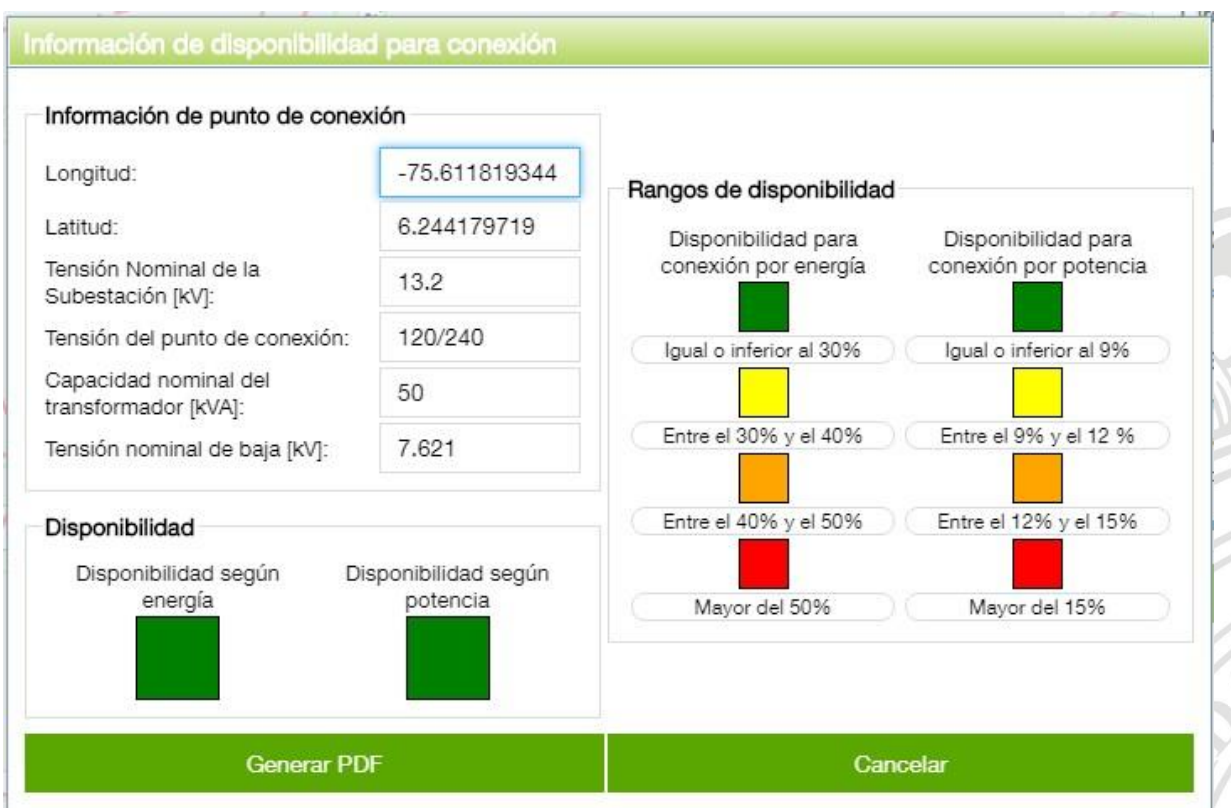

*Imagen 18. Disponibilidad de punto de conexión.*

Como se puede observar en la imagen 18, se confirma la disponibilidad de conexión del sistema para continuar con el formulario y futuro registro del proyecto sin inconvenientes ante el operador de red.

Una vez con el formulario enviado EPM tendrá 5 días hábiles para responder la viabilidad de conexión y esta tendrá una vigencia de 6 meses, en caso de no ejecutado el proyecto en ese tiempo se liberará la disponibilidad para un nuevo proyecto fotovoltaico y se deberá reiniciar el proceso [16].

## **7.3. Visita de pruebas**

Una vez registrado el proyecto y confirmada y separada la disponibilidad se puede proceder con el proyecto y lo ideal es tenerlo preparado para conexión dentro de la fecha estimada es decir 6 meses desde la respuesta de viabilidad de conexión. 2 días antes de la fecha prevista para realizar la conexión se agenda una visita de prueba en la cual se debe brindar a siguiente documentación [16]:

- Certificado Retie de la instalación.
- Certificado de conformidad de producto de sistema de medición.
- Certificado de calibración del sistema de medición.

Se debe cumplir con los diseños presentados principalmente con la potencia instalada diseñada. En caso de existir alguna inconsistencia se reprogramará otra visita en 7 días para corregir errores y a partir de la siguiente tendrán un costo. Una vez se valide y se apruebe la conexión en la visita de pruebas a los dos días hábiles se realizará la puesta en funcionamiento del sistema y el cambio del contador bidireccional en caso de entregar excedentes.

Cabe recalcar que en la visita técnica se verificará el sistema anti-isla del inversor garantizando que el inversor se desconecte cuando pierde su alimentación de la red, en caso de no entregar excedentes o tener limitación verificar el funcionamiento del relé de flujo inverso y pruebas de conectividad respecto al medidor bidireccional que debe contar con un sistema de telemedida para la verificación remota.

## **7.4. Facturación**

Par acceder al pago de energía exportada mes a mes el usuario o autogenerador debe inscribirse como proveedor de EPM solo en el caso de que desee entregar excedentes. Para realizarlo debe entregar los siguientes datos:

- Formato creación AN8 (adjuntar formato), es decir el formato de la cartilla [16].
- Rut o cédula.
- Certificación bancaria no menor de 30 días.

Al momento de hacer el pago de excedentes se hace para un AGPE menor a 100kWp que es el caso dl proyecto se tiene la siguiente forma:

- **Exportación<=importación:** Enestecasolaenergíaqueseentregaa la red es igual a la que se demanda de ella teniendo un valor posible de 0 pesos, pero se cobrará el precio de comercialización por los kWh exportados por tener la disponibilidad de la red. Así se debe buscar un autoconsumo inmediato si se busca un ahorro más significativo.
- **Exportación>Importación:**Cuandosepresentaestecaso,elvalorde exportación hasta el 100% de esta se pagará al mismo precio que se vende menos el valor de comercialización. Los excedentes por encima del 100% se pagarán a precio de bolsa.

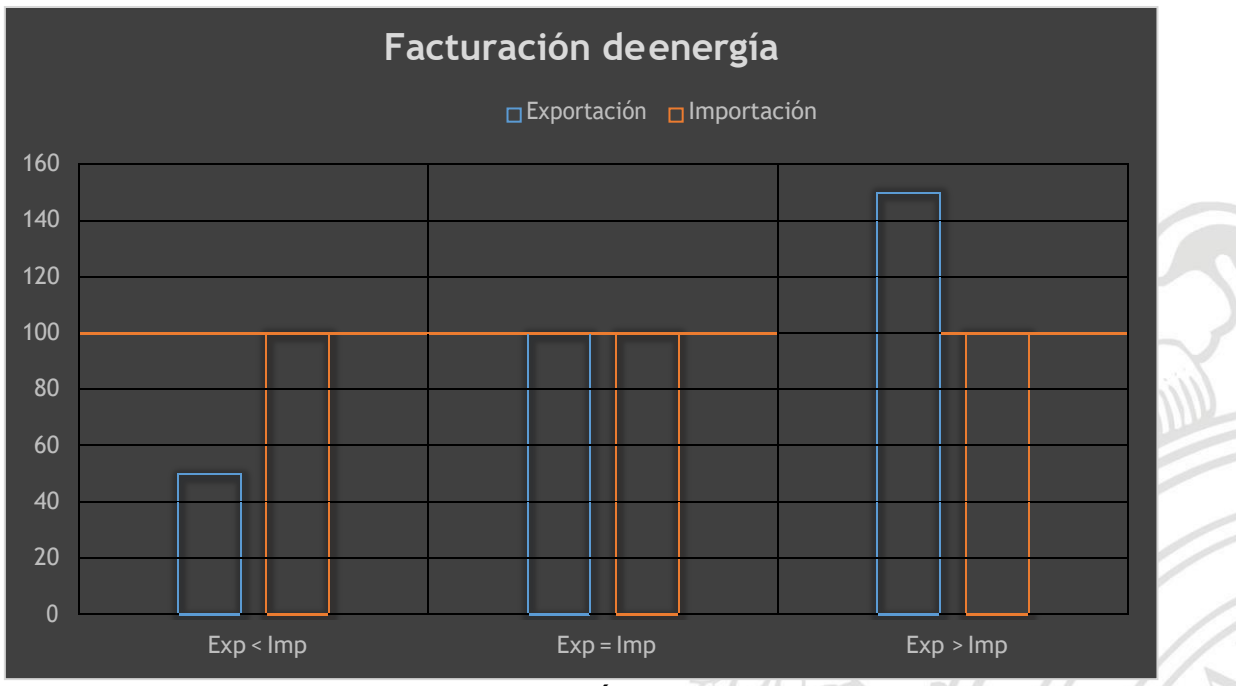

*Imagen 19. Facturación de excedentes.*

Para dar un ejemplo concreto se observa el siguiente gráfico en el cual se tienen los tres casos de generación mayor menor e igual a la importación y en la imagen 20 el valor de la factura a pagar o a debitar.

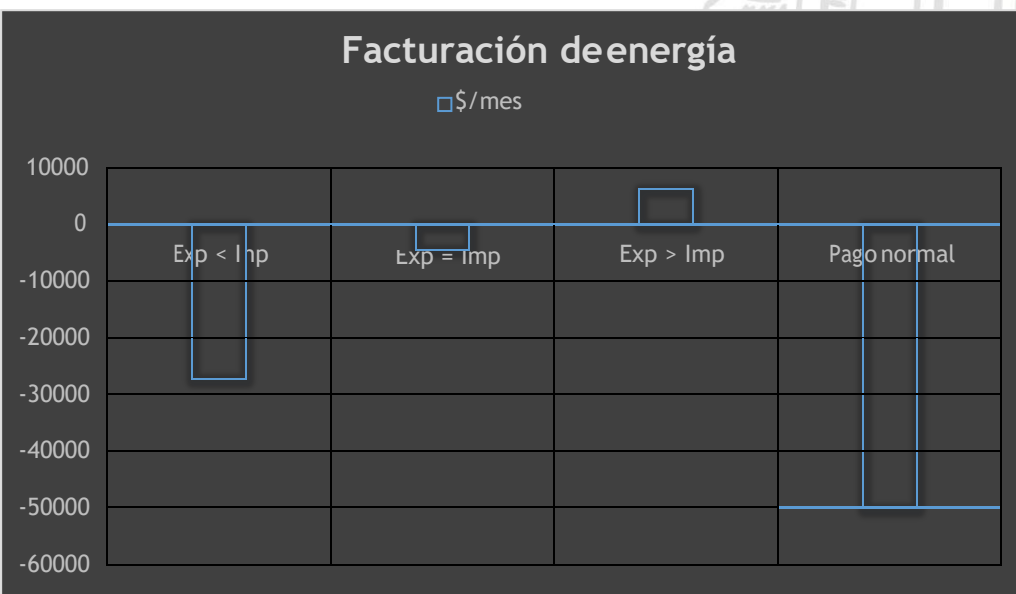

*Imagen 20. Precio pagado en la factura.*

**Precio de consumo=** 500 \$/kWh **Precio de bolsa=** 213\$/kWh **Precio comercialización=** 45 \$/kWh

- Consumo promedio= $(500 \frac{\text{S}}{\text{S}})$  $\frac{1}{kWh}$  \*  $-100$  kWh) =  $-50.000$  \$ (13)
- **Exportación < importación:**

$$
(500 \frac{\$}{kWh} * -50 kWh) - (45 \frac{\$}{kW} * 50 kWh) = -27.250 \$(14)
$$

• **Exportación = Importación:**

$$
(45\frac{\$}{kW} * -100\; kWh) = -4.500\; \$(15)
$$

• **Exportación > Importación:**

$$
(45\frac{\$}{kW} * -100kWh) + (213\frac{\$}{h}
$$

\$  $\frac{1}{kW}$  \* 50  $kWh$ ) = 6.150 \$ (16)  $\boldsymbol{h}$ 

## **8. Conclusiones**

- Se plantea una guía en la cual se puede observar el paso a paso por el cual normalmente pasa la mayoría de industrias al momento de ejecutar un proyecto de energía solar conectado a la red para el autoconsumo de una vivienda, teniendo en cuenta que todos los cálculos se automatizan y se suelen usar cálculos simplificados para agilizar procesos de cotización lo cuales normalmente se validad por medio de softwares.
- El marco regulatorio cada vez incentiva más la implementación de las FNCER enfatizando en la energía solar, la cual presenta un apogeo entrando en el sector energético y brindando soluciones económicas y ambientales para los clientes y soluciones que varían la matriz energética del país para episodios inesperados en épocas de sequía.
- La Creg 030 de 2018 abre la puerta a un sin fín de modificaciones normativas y regulatorias que permiten la interacción entre usuarios del común y operador de red para lograr un acuerdo mutuo, equitativo y rentable para los dos lados respecto a la generación y compra de energía teniendo en cuenta que aún queda mucho por recorrer y concretar respecto a estas resoluciones e incentivos que describen las obligaciones, condiciones y normtivas técnicas al momento de montar un sistema conectado.

## **9. Referencias bibliográficas**

[1] D.A Garzón, J. S. Martínez Salamanca. "*Estudio de factibilidad para la implementación de energía solar fotovoltaica en la zona preescolar del colegioAgustinianoSuba*",UniversidaddistritalFranciscoJosédeCaldas2017. [Online] Disponible Febrero, 2019 en[:](http://repository.udistrital.edu.co/bitstream/11349/6212/1/Garz%C3%B3nSu%25C) [http://repository.udistrital.edu.co/bitstream/11349/6212/1/Garz%C3%B3nSu%C](http://repository.udistrital.edu.co/bitstream/11349/6212/1/Garz%C3%B3nSu%25C) 3%A1rezDianaAlejandra2017.pdf

[2] Departamento técnico de SunFields Europe. "*Conceptos fundamentales sobre energía solar fotovoltaica*". [Online] Disponible Febrero, 2019 en: https:/[/www.sfe-solar.com/noticias/articulos/energia-fotovoltaica-radiacion](http://www.sfe-solar.com/noticias/articulos/energia-fotovoltaica-radiacion-)geometria-recorrido-optico-irradiancia-y-hsp/

[3] Departamento técnico de SunFields Europe. "*Manual de cálculo de sistemas aislados*". [Online] Disponible Febrero, 2019 en: https://www.sfesolar.com/baterias-solares/manual-calculo/

[4] L. Gómez Navarro. "*Estudio de pre-factibilidad de un sistema solar fotovoltaico con conexión a red de 70 KW: Análisis de caso en Valledupar, Colombia* ", Centro de estudios de la actividad regulatoria energética universidad de Buenos Aires, 2016. [Online] Disponible Febrero, 2019 en[:](http://www.ceare.org/tesis/2016/tes16.pdf) <http://www.ceare.org/tesis/2016/tes16.pdf>

[5] J.Beltrán. "*Metodología de diseño para instalaciones solares residenciales en la ciudad de Medellín",* Universidad Nacional de Colombia, Colombia, 2017. [Online] Disponible Febrero, 2019 en[:](http://bdigital.unal.edu.co/58668/1/1037605169.2017.pdf) <http://bdigital.unal.edu.co/58668/1/1037605169.2017.pdf>

[6] R. Abarca Flores, Profesional PTSP. "*Estudio de pre factibilidad diseño de planta fotovoltaica Liceo Tecnológico Alfredo Nazar Feres*", Ministerio de energía, Chile, agosto 2017. [Online] Disponible Febrero, 2019 en[:](http://www.minenergia.cl/techossolares/wp-) <http://www.minenergia.cl/techossolares/wp->

content/uploads/2017/10/Estudio-de-prefactibilidad-Liceo-Alfredo-Nazar.pdf

*[7]* "*Ministerio de Minas y Energía – Resolución 030 de 2018.*" [Online] Disponible Agosto, and a contract the 2019 end and a contract of the contract of the contract of the contract of the contract of the contract of the contract of the contract of the contract of the contract of the contract of the cont *<http://apolo.creg.gov.co/Publicac.nsf/1c09d18d2d5ffb5b05256eee00709c02> /83b41035c2c4474f05258243005a1191/\$FILE/Creg030-2018.pdf.* [Accedido 15- 01-2019].

- [8] A. Castejón, G. Santamaría." *Instalaciones solares fotovoltaicas*", 1er. ed. España: Editex, 2010.
- [9] M. Casa, M. Barrio," *Instalaciones solares fotovoltaicas*", 1er. ed. España: Alfaomega, 2017.

[10] "*Ficha técnica Panel JinkoSolar Policristalino JKM275PP-60(Plus)275 Wp*". [Online] Disponible Julio, 2019 en: https:[//www.jinkosolar.com/ftp/JKM275PP-](http://www.jinkosolar.com/ftp/JKM275PP-)60(Plus)-Spanish.pdf

[11] "*FichatécnicaInversor FroniusGalvo*". [Online] Disponible Julio,2019en: https:/[/www.fronius.com/es-es/spain/energia-solar/productos/todos-los](http://www.fronius.com/es-es/spain/energia-solar/productos/todos-los-)productos/inversor/fronius-galvo/fronius-galvo-1-5-1

[12] Fronius solar configurator 4.0. [Online] Disponible Agosto, 2019 en: https://fronius.solarconfigurator.de/solar.configurator/quick

- [13] "*National Fire Protection Association (NFPA) – Nacional Electrical code NEC 2017*".
- [14] "*Formulario de solicitud de conexión simplificada*". [Online] Disponible Septiembre, 2019 en: https:/[/www.epm.com.co/site/portals/0/centro\\_de\\_documentos/INSTR](http://www.epm.com.co/site/portals/0/centro_de_documentos/INSTR) UCTIVO-PARA-FORMULARIO-EPM.pdf

[15] EPM, "*Contenido de estudio de conexión simplificado*". [Online] Disponible Septiembre, 2019 en:

https:/[/www.epm.com.co/site/portals/0/centro\\_de\\_documentos/Est-de-](http://www.epm.com.co/site/portals/0/centro_de_documentos/Est-de-)Conexion-Simp-AGPE-menores-a-0.1-MW-y-GD.pdf

[16] EPM, "*Autogeneración a pequeña escala (AGPE) y generación distribuida (GD)*", EPM, Resolución Ceg030 de 2018. [Online] Disponible Septiembre, 2019 en:

https:/[/www.epm.com.co/site/portals/0/centro\\_de\\_documentos/Autogener](http://www.epm.com.co/site/portals/0/centro_de_documentos/Autogener) acion\_a\_pequena\_escala-AGPE-y\_Generacion\_distribuida-GD.pdf